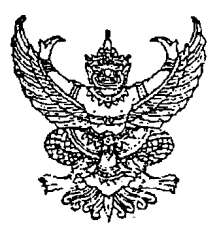

ประกาศสำนักงานคณะกรรมการพัฒนาการเศรษฐกิจและสังคมแห่งชาติ เรื่อง สอบราคาเช่าเครื่องอุปกรณ์โสตทัศนูปกรณ์ สำหรับการประชุมประจำปี สศช. 2552 เลขที่ 29/2552

สำนักงานคณะกรรมการพัฒนาการเศรษฐกิจและสังคมแห่งชาติ มีความประสงค์จะสอบราคาเช่า เครื่องอุปกรณ์โสตทัศนูปกรณ์ สำหรับการประชุมประจำปี สศช. 2552 ตามรายละเอียดแนบท้ายเอกสารสอบราคา

ผู้มีสิทธิเสนอราคาจะต้องมีคุณสมบัติ ดังต่อไปนี้ :-

- 1. เป็นนิติบุคคลผู้มีอาชีพให้เช่าบริการที่สอบราคาเช่าดังกล่าว
- ่ 2. ไม่เป็นผู้ที่ถูกระบุชื่อไว้ในบัญชีรายชื่อผู้ทิ้งงานของทางราชการและได้แจ้งเวียนชื่อแล้ว

่ 3. ไม่เป็นผู้มีผลประโยชน์ร่วมกันกับผู้เสนอราคารายอื่นที่เข้าเสนอราคาให้แก่สำนักงานคณะกรรมการ พัฒนาการเศรษฐกิจและสังคมแห่งชาติ ณ วันประกาศสอบราคา หรือไม่เป็นผู้กระทำการอันเป็นการชัดชวางการ แข่งขันราคาอย่างเป็นธรรม ในการสอบราคาเช่าครั้งนี้

ึกำหนดยื่นชองเสนอราคา ในวันที่ 17 มิถุนายน 2552 ถึงวันที่ 29 มิถุนายน 2552 ระหว่าง เวลา 08.30 - 16.30 น. ณ ฝ่ายพัสดุ สำนักงานเลขาธิการ สำนักงานคณะกรรมการพัฒนาการเศรษฐกิจและ ี สังคมแห่งชาติ และกำหนดการเปิดชองใบเสนอราคา ในวันที่ 30 มิถุนายน 2552 ตั้งแต่เวลา 10.00 น. เป็น ต้นไป

ผู้สนใจติดต่อขอรับเอกสารสอบราคาได้ที่ฝ่ายพัสดุ สำนักงานเลขาเลขาธิการ สำนักงาน ี คณะกรรมการพัฒนาการเศรษฐกิจและสังคมแห่งชาติ ระหว่างวันที่ 17 มิถุนายน 2552 ถึงวันที่ 29 มิถุนายน 2552 หรือสอบถามทางโทรศัพท์หมายเลข 0-2280-4085 ต่อ 5110 ในวันและเวลาราชการ

ประกาศ ณ วันที่ 17 มิถุนายน 2552

(นาย์อุทิศ ขาวเธียร) รองเลขาธิการฯ ปฏิบัติราชการแทน เลขาธิการคณะกรรมการพัฒนาการเศรษฐกิจและสังคมแห่งชาติ

## รายการเช่าอุปกรณ์เครื่องเสียง และไมค์ประชุม การประชุมประจำปี สศช. 2552 10 ก.ค. 2552 ณ ศูนย์แสดงสินค้าและการประชุมอิมแพ็ค เมืองทองธานี จ.นนทบุรี

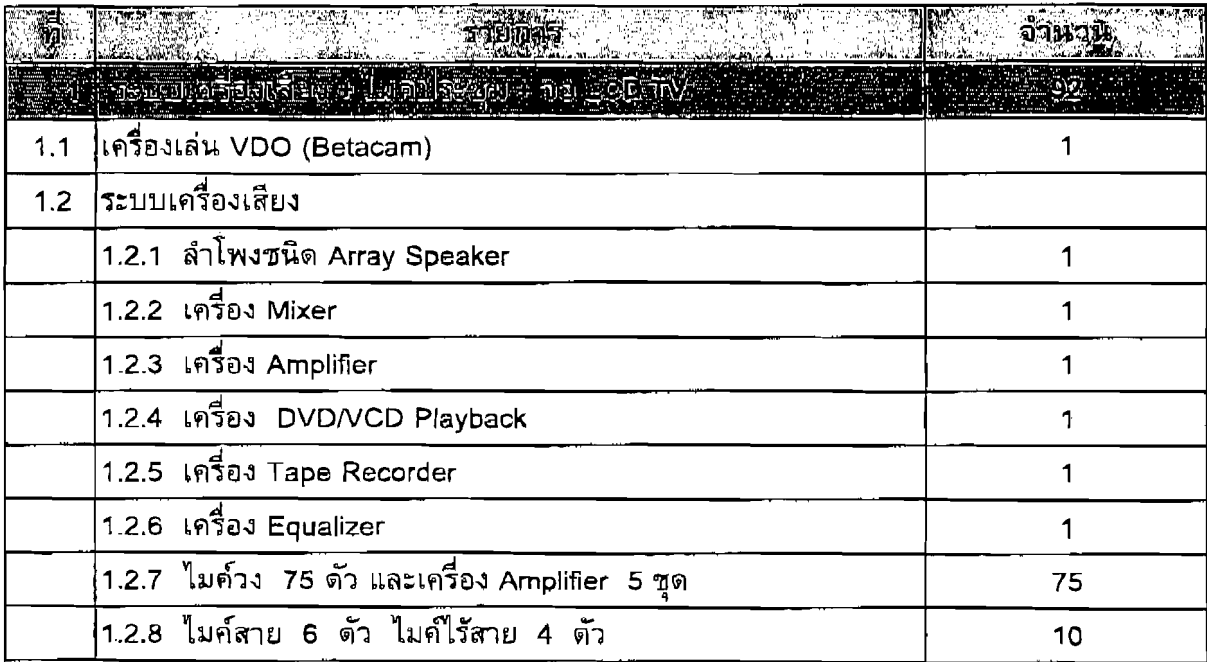

 $\mathbf{I}$ 

## รายการเช่าอุปกรณ์เครื่องฉาย LCD Projector การประชุมประจำปี สศช. 2552 วันศุกร์ที่ 10 กรกฎาคม 2552 ณ ศูนย์แสดงสินค้าและการประชุมอิมแพ็ค เมืองทองธานี จ.นนทบุรี

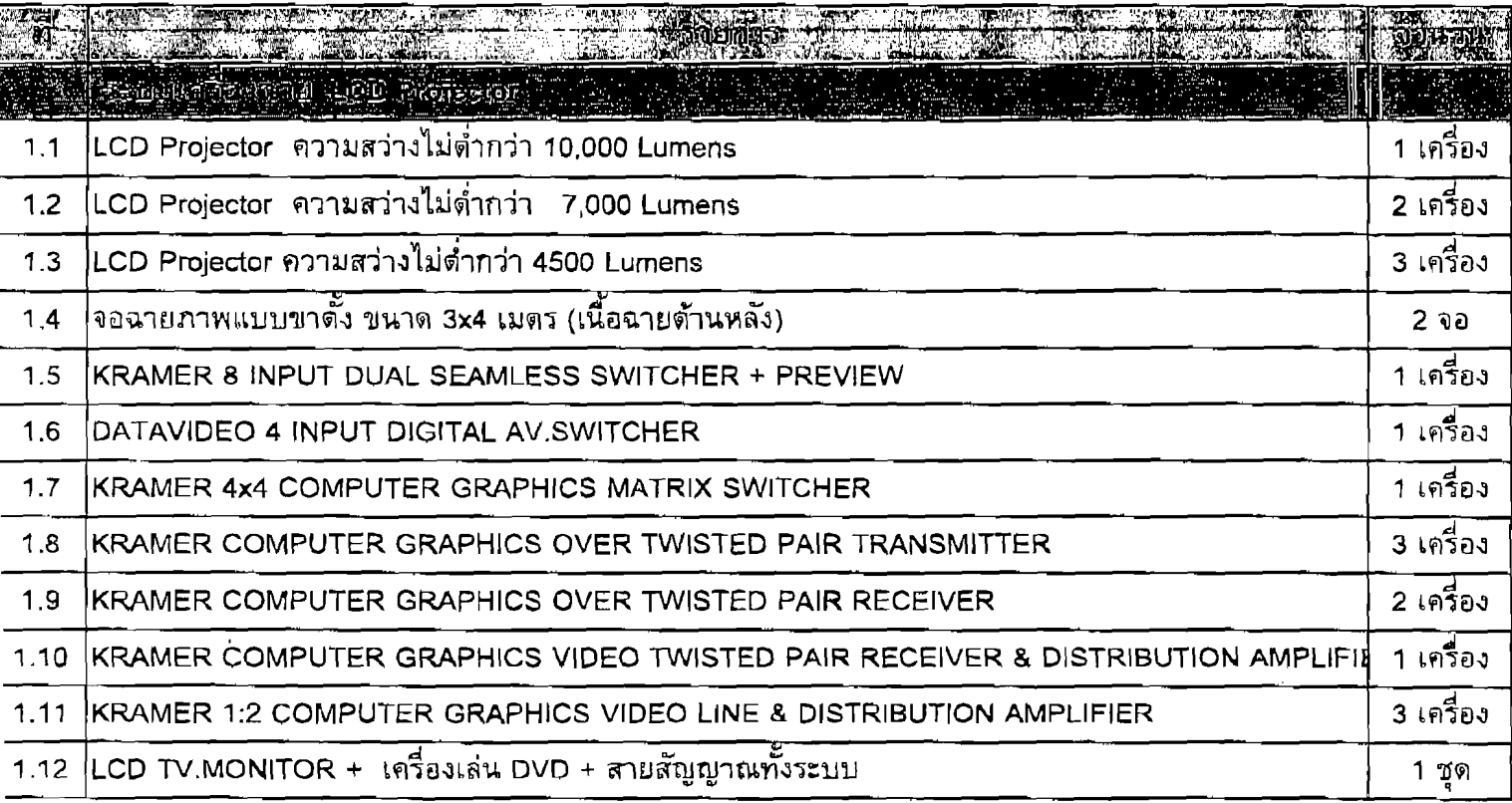

## รายการเช่าอุปกรณ์เครื่องถ่าย VDO และ LCD TV วงจรปิด การประชุมประจำปี สศช. 2552 วันศุกร์ที่ 10 กรกฎาคม 2552 ณ ศูนย์แสดงสินค้าและการประชุมอิมแพ็ค เมืองทองธานี จ.นนทบุรี

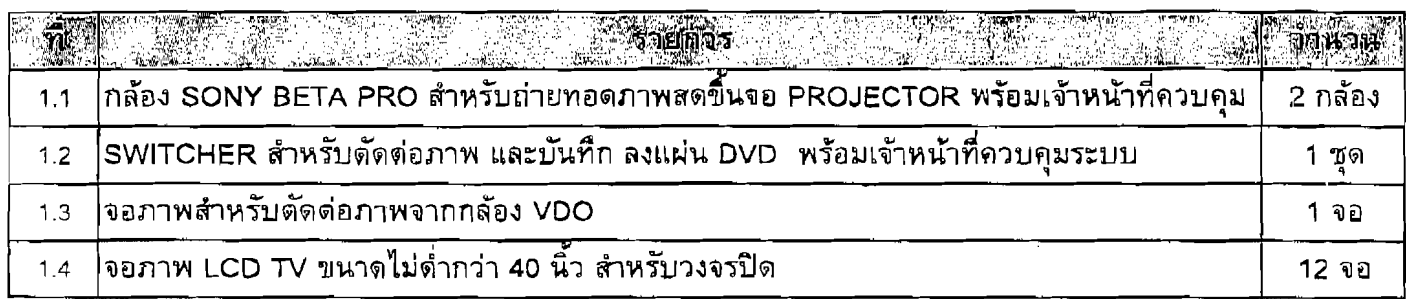